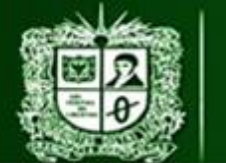

**AULA VIRTUAL DE MEDIDAS ELÉCTRICAS UNIVERSIDAD DISTRITAL FRANCISCO JOSÉ DE CALDAS FACULTAD TECNOLÓGICA** 

PRACTICA DE LABORATORIO 3: MEDICIÓN DE CORRIENTE D.C CON MÉTODO INDIRECTO - RESISTENCIA AUXILIAR

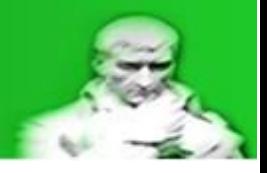

# **2.2.2.2. Practica de laboratorio 3: Medición de corriente D.C con método Indirecto – Resistencia auxiliar. Manejo de incertidumbres y errores.**

Para la práctica de laboratorio se trabajaran con los equipos disponibles en el laboratorio de la Universidad Distrital Francisco José de Caldas – Sede Tecnológica por lo que se impondrán ciertas limitaciones para simular un entorno real.

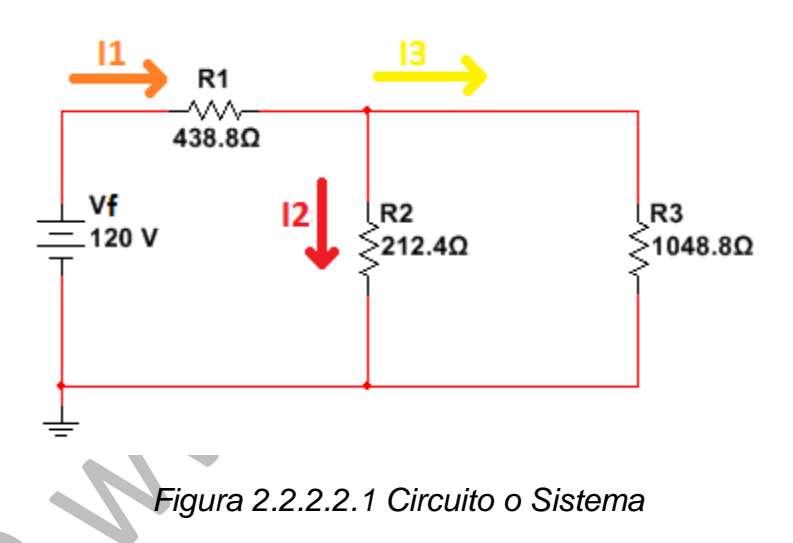

El circuito está montado con diferentes módulos de Lorenzo el cual posee las siguientes especificaciones:

Tensión - Banco de Lorenzo 1013M3:

*Tabla 2.2.2.2.1 Datos fuente del circuito*

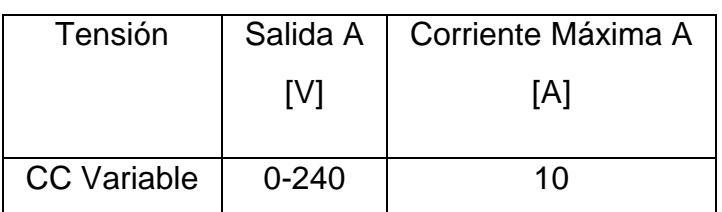

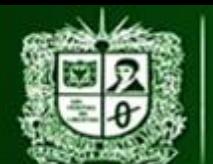

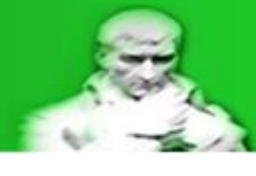

Resistencia – Banco de Lorenzo 1017:

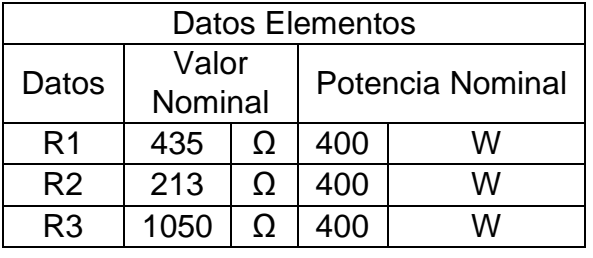

*Tabla 2.2.2.2.2 Datos resistencias del circuito*

El equipo de medición utilizado será el Fluke 179 y se encargara de realizar la medición de la resistencia Thevenin y la corriente **I2** sin limitaciones de rango:

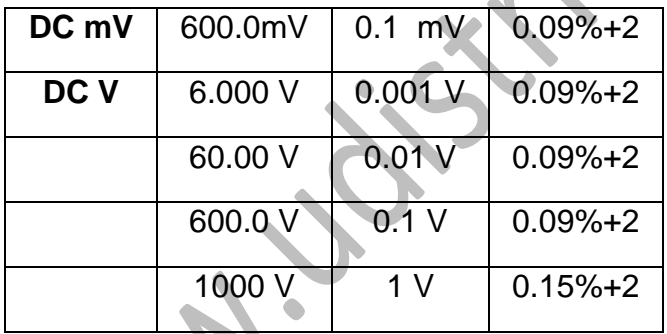

*Tabla 2.2.2.2.3. Datos Fluke 179 – Tensión*

*Tabla 2.2.2.2.4 Datos Fluke 179 – Resistencia*

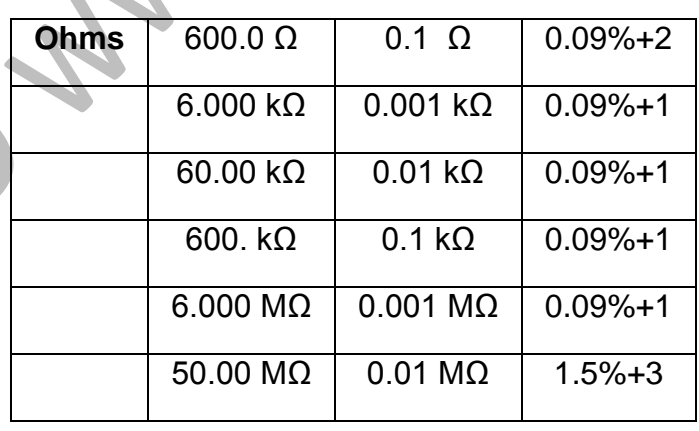

Limitaciones, recomendaciones y objetivos:

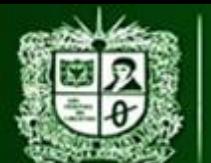

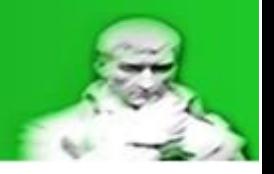

- La tensión Thevenin no se registrara en el informe como una tensión medida, esto es para simular una situación donde la tensión esta fuera de los rango de operación.
- Realizar una medición de las resistencias previamente a la conexión del circuito usando el mejor rango de operación posible del equipo, esto con el fin de realizar una corrección en los cálculos.
- Garantizar el valor de la tensión de la fuente (VF) con un equipo de medición cuando el circuito esté conectado y energizado.
- Garantizar potencias de operación adecuadas para evitar daños en los equipos (módulos y equipos de medición).
- Realizar análisis del error y de incertidumbre en las variables de interés, esto con el fin de centrarse en el tipo de conexión (R auxiliar) y así no extenderse demasiado.

Debido a las limitaciones, recomendaciones y objetivos de las mediciones realizadas sobre las resistencias individualmente se obtiene la siguiente corrección, recordando la forma de calcular la incertidumbre por medio del catálogo:

 $\pm \Delta R_X = (\% Exactitud * R_X) + (Resolucionci fras significant)$ 

$$
R_X = R_{Xm} \pm \Delta R_{Xm}
$$

*Ecuación 2.2.2.2.1 Calculo incertidumbre de resistencias por catalogo*

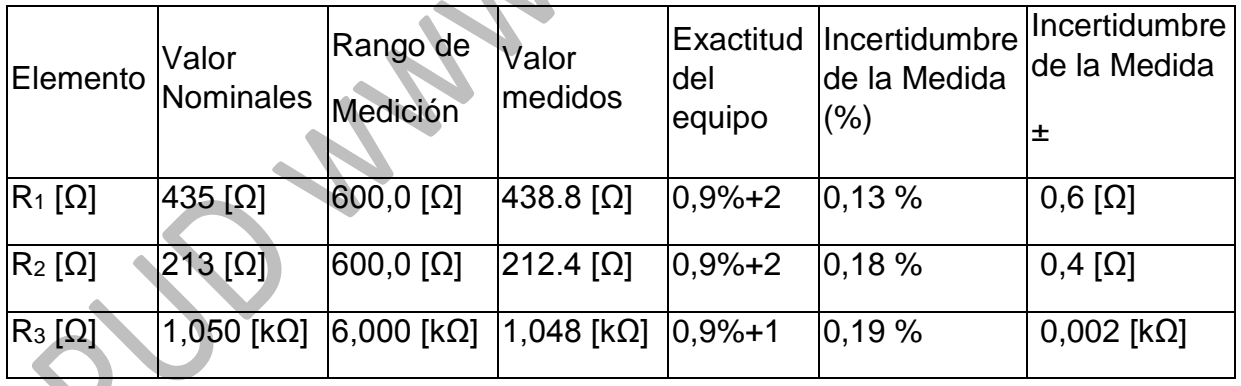

*Tabla 2.2.2.2.5 Medicion de las resistencias individuales*

A continuación se puede observar el circuito con la ubicación del equipo de medida (amperímetro) como del valor de su resistencia, recordando las correcciones a las resistencias **R1**, **R2** y **R3**:

**AULA VIRTUAL DE MEDIDAS ELÉCTRICAS UNIVERSIDAD DISTRITAL FRANCISCO JOSÉ DE CALDAS FACULTAD TECNOLÓGICA** 

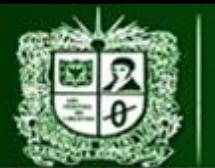

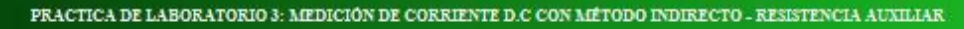

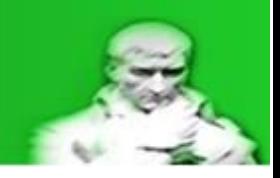

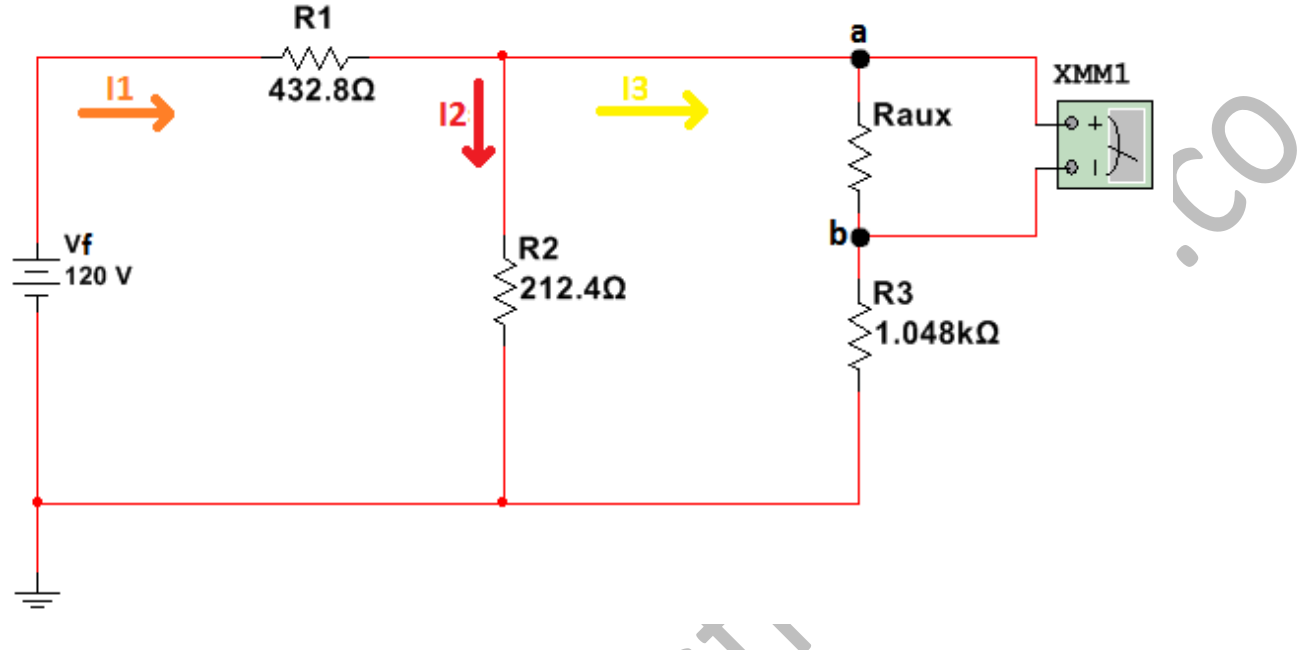

*Figura 2.2.2.2.2 Circuito – Ubicación Sistema de medición – R auxiliar*

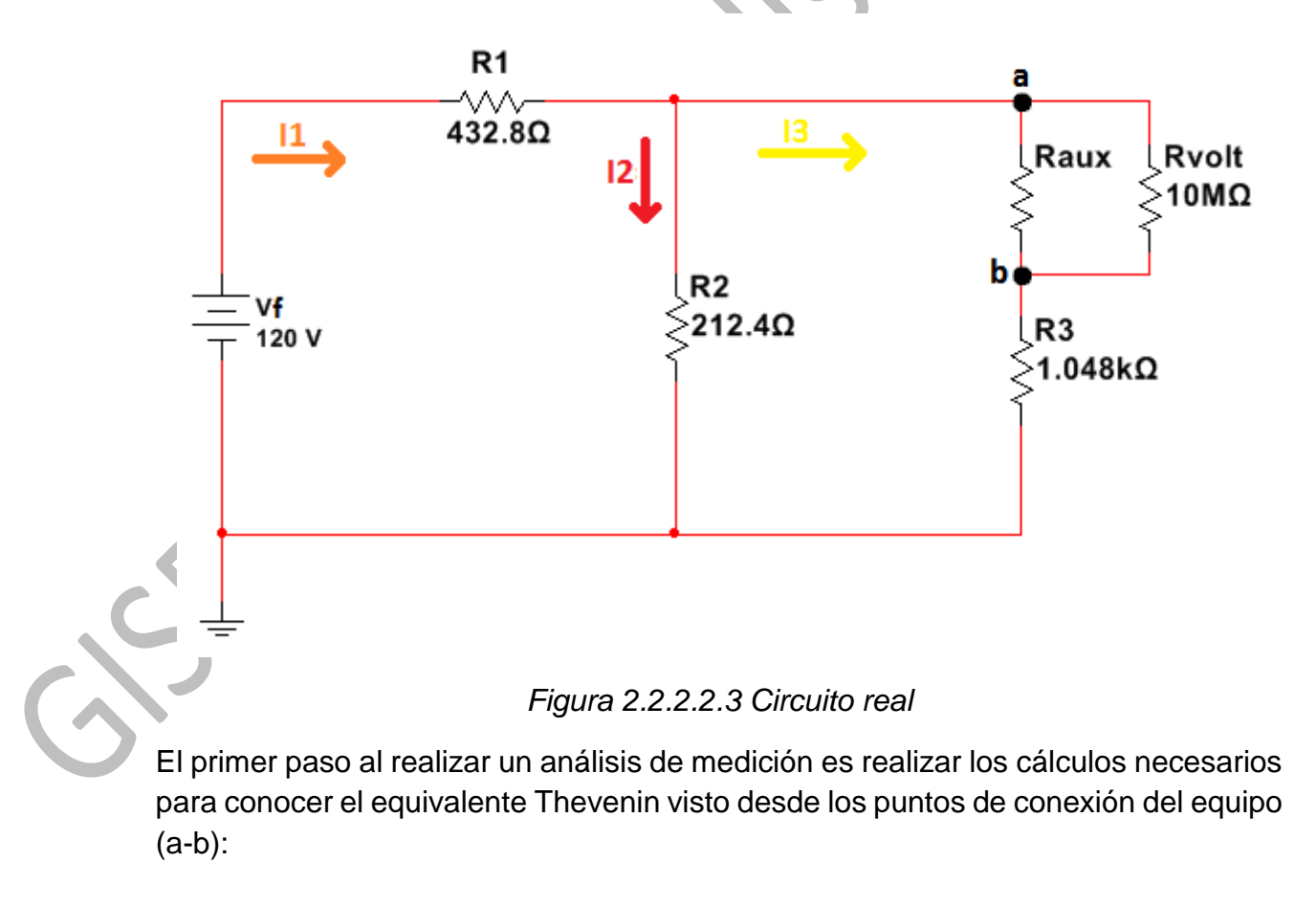

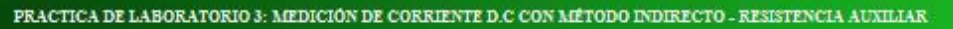

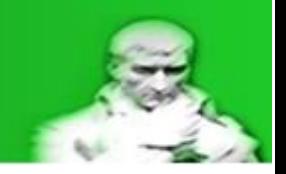

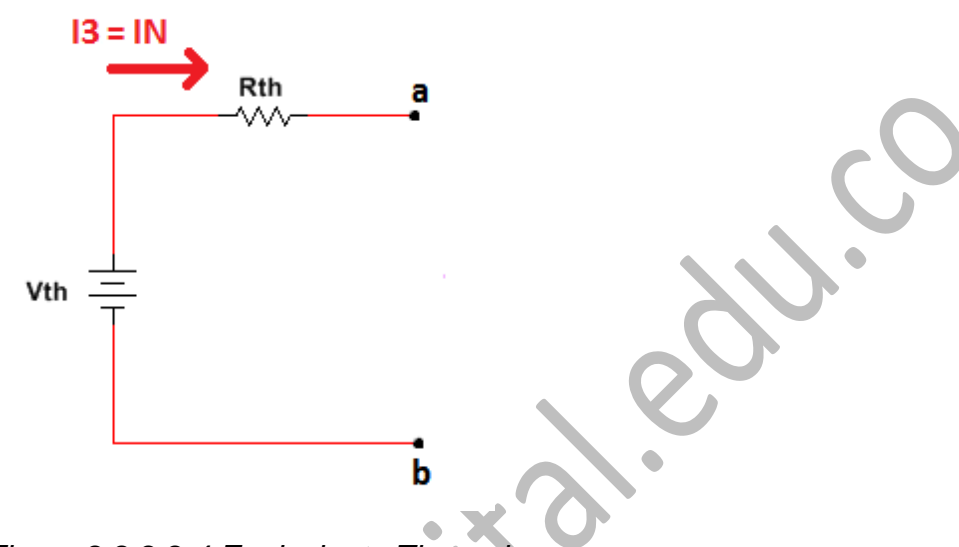

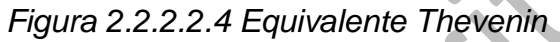

Para determinar el equivalente Thevenin se deben seguir los siguientes pasos:

 Extraer el equipo de medición de tal forma que los puntos a-b queden intactos:

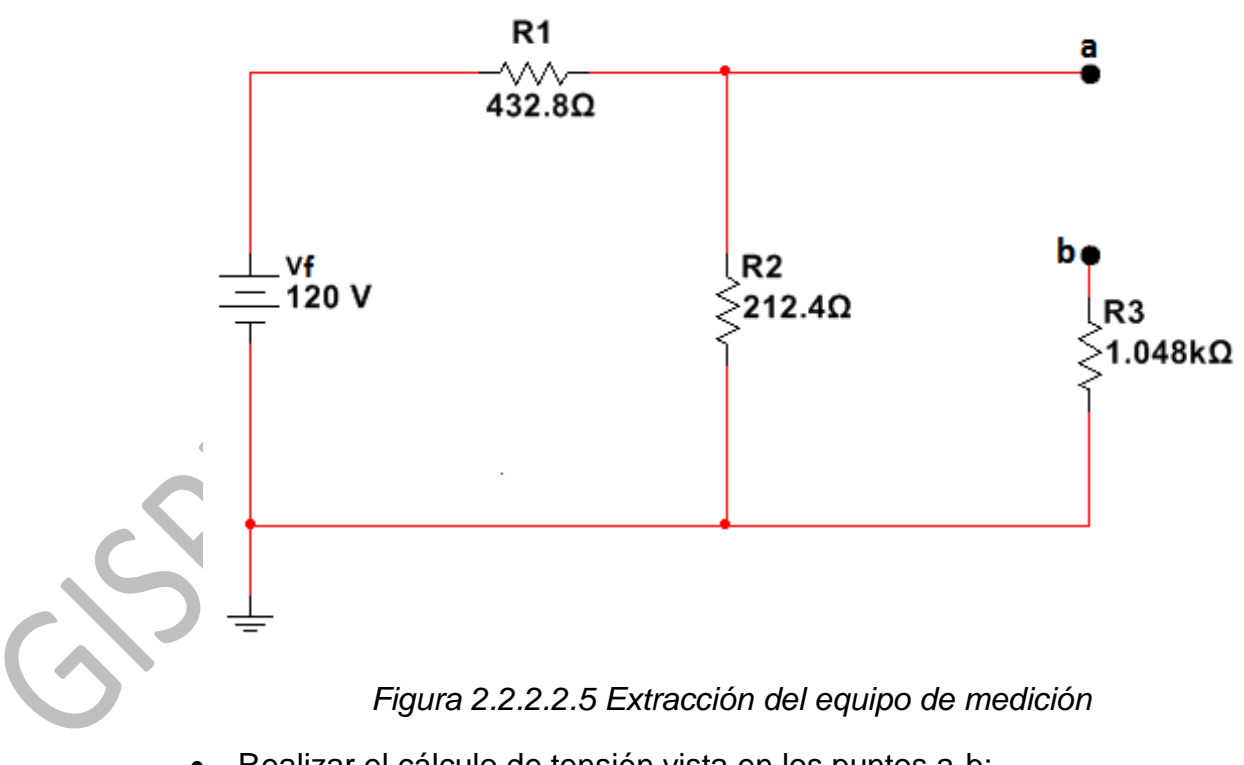

Realizar el cálculo de tensión vista en los puntos a-b:

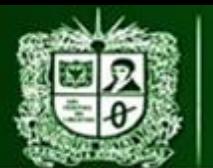

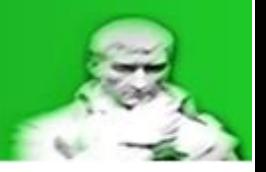

Para este caso R2 es extraída del circuito ya que no existe un paso de corriente por lo que la tensión vista desde a-b será la misma tensión de la residencia **R2** (**VR2**):

$$
V_{th} = V_{a-b} = V_{R2}
$$

$$
V_{R2} = V_f * \frac{R_2}{R_1 + R_2}
$$

$$
V_{th} = V_{R2} = 39,50
$$
[V]

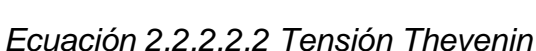

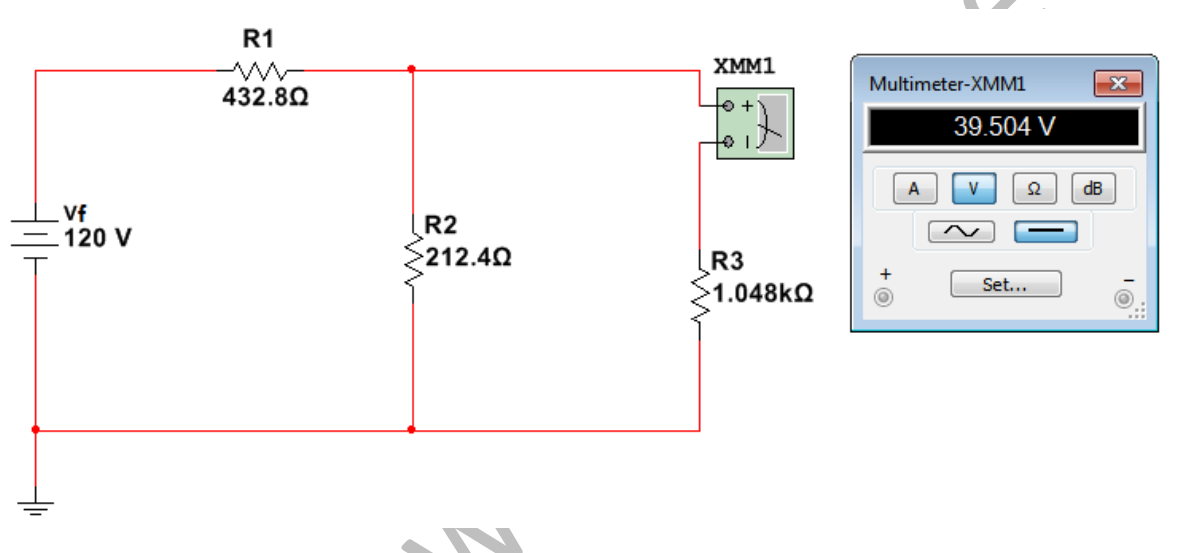

*Figura 2.2.2.2.6 Tensión a-b – Equipo de medición ideal*

Realizar el cálculo de la resistencia vista en los puntos a-b:

La resistencia Thevenin se determinara volviendo cero (0) el valor de la fuente, al ser una fuente de tensión un corto circuito y en el caso práctico la extracción de esta y la conexión del circuito:

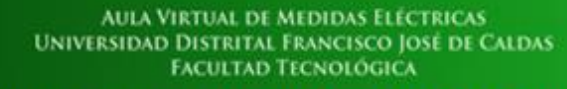

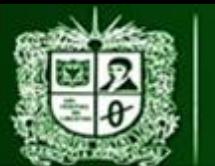

 $R<sub>1</sub>$ 

wv.

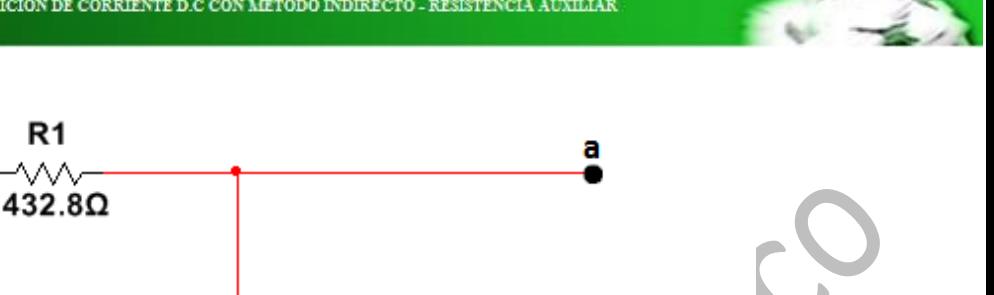

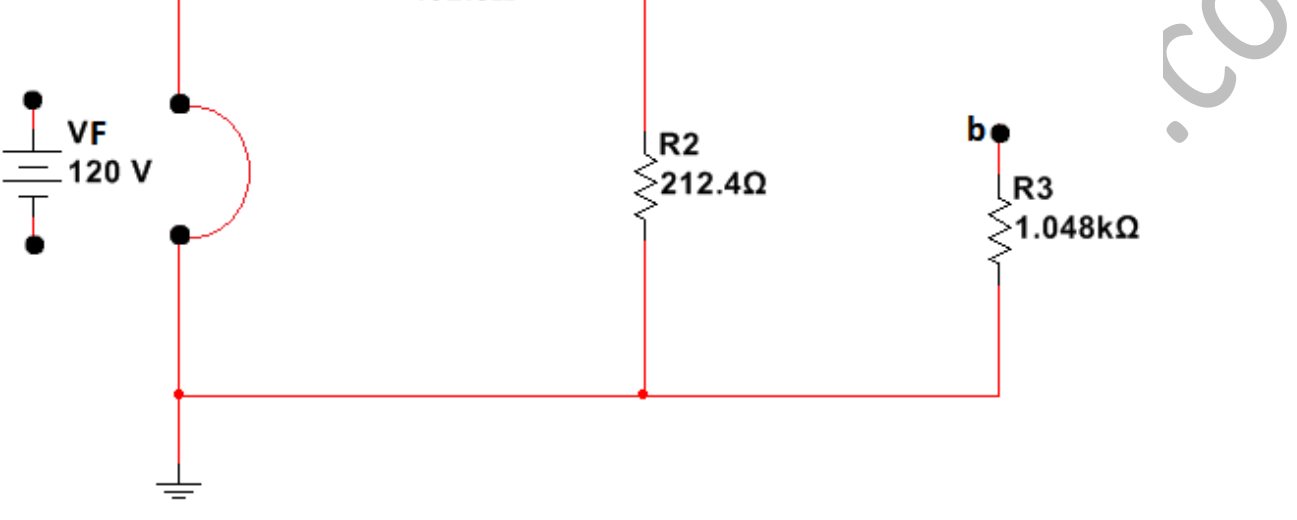

*Figura 2.2.2.2.7 Circuito calculo resistencia Thevenin*

Una vez extraída la fuente de tensión se debe hacer una reducción de resistencias manteniendo los puntos a-b intactos, para este caso se determinara de la siguiente manera:

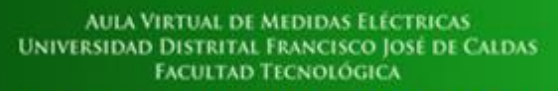

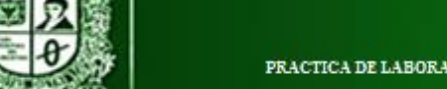

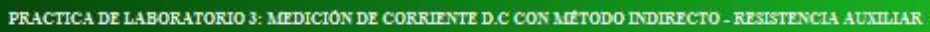

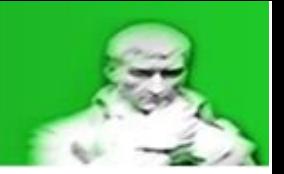

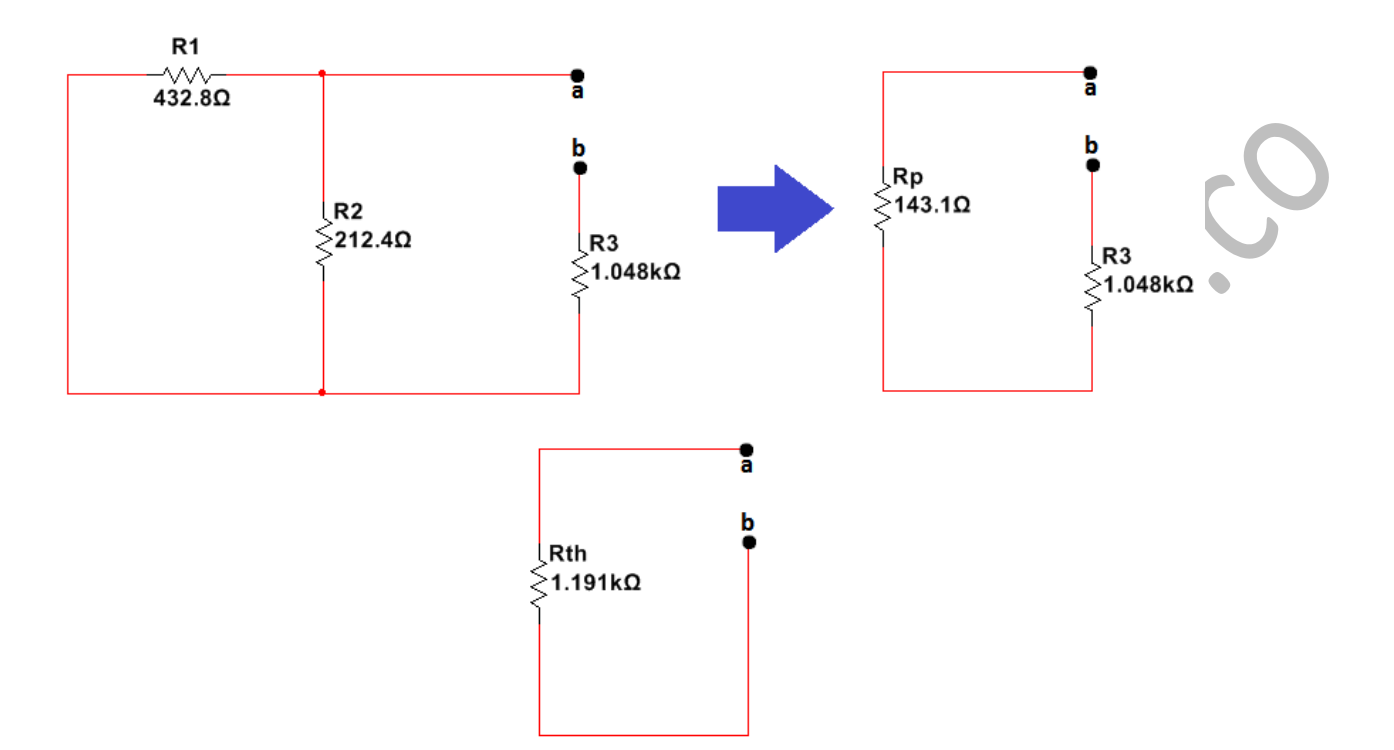

*Figura 2.2.2.2.8 Reducción de resistencias*

$$
R_p = \left(\frac{1}{R_1} + \frac{1}{R_2}\right)^{-1}
$$

$$
R_p = \left(\frac{R_1 * R_2}{R_1 + R_2}\right)
$$

$$
R_p = 143.1 \, [\Omega]
$$

*Ecuación 2.2.2.2.3 Resistencia paralelo*

$$
R_{th} = R_p + R_3
$$

$$
R_{th} = 1.191 \, [k\Omega]
$$

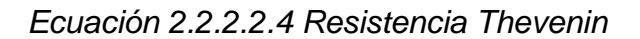

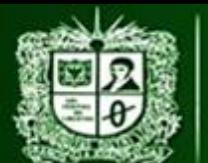

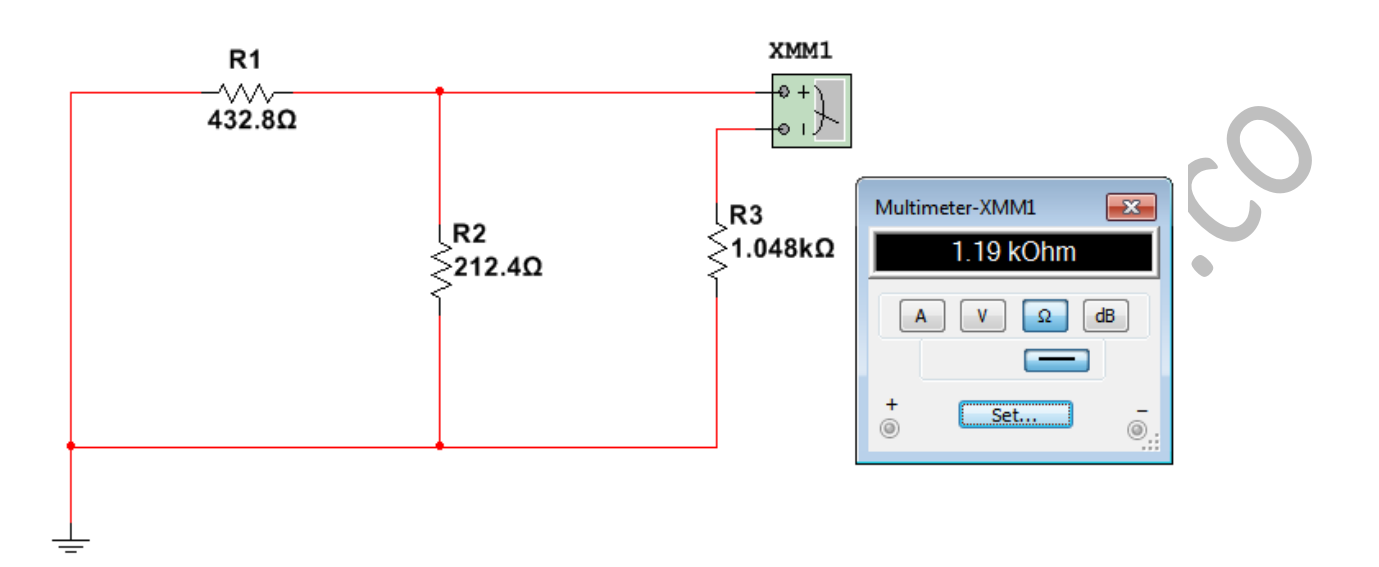

*Figura 2.2.2.2.9 Resistencia Thevenin del sistema*

Realizando estos cálculos se posee un circuito equivalente Thevenin de las siguientes características:

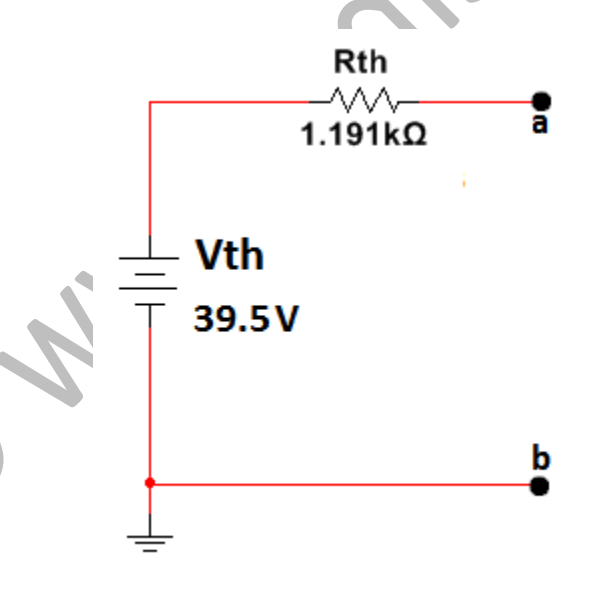

*Figura 2.2.2.2.10 Equivalente Thevenin del sistema*

En donde la corriente Norton equivale al valor de la corriente verdadera al ser la corriente vista desde a-b de un sistema ideal:

$$
I_3 = I_{3v} = I_N = \frac{V_{th}}{R_{th}}
$$

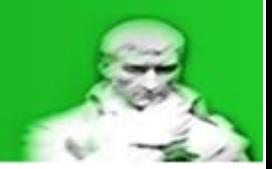

 $I_v = 33,16$  [mA]

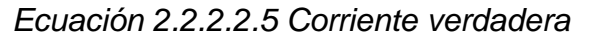

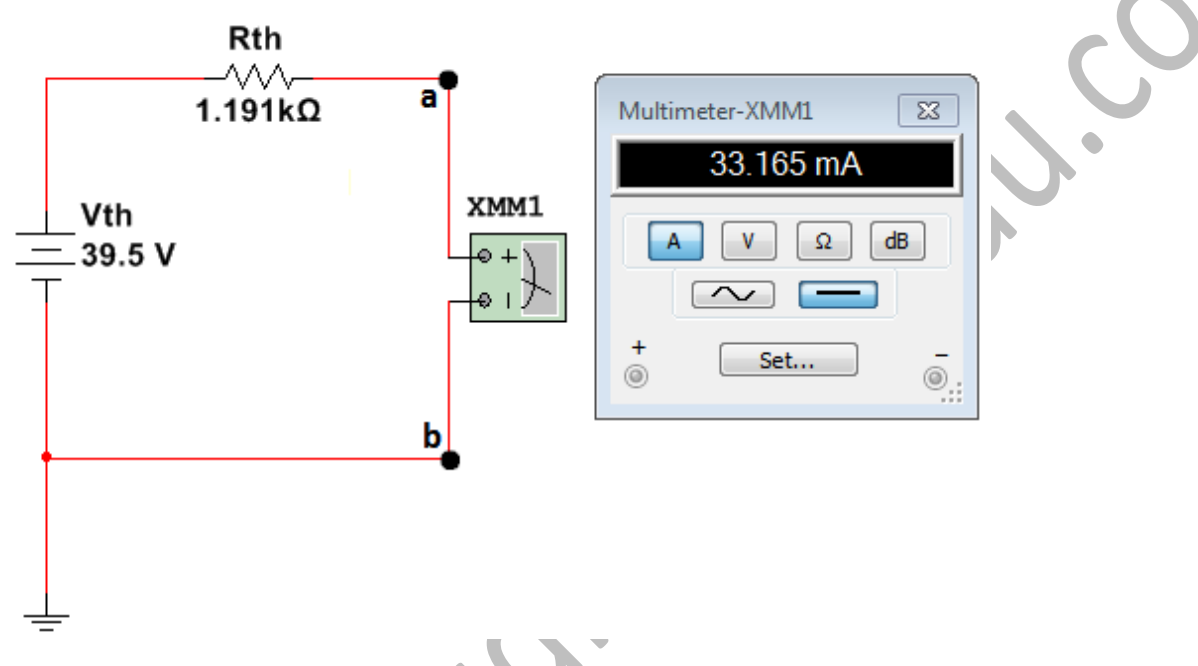

*Figura 2.2.2.2.11 Corriente Verdadera – Medición ideal*

Una vez calculado el valor de la corriente verdadera **Iv** es momento de incluir el sistema de medición y realizar los cálculos para determinar la corriente medida **Im**:

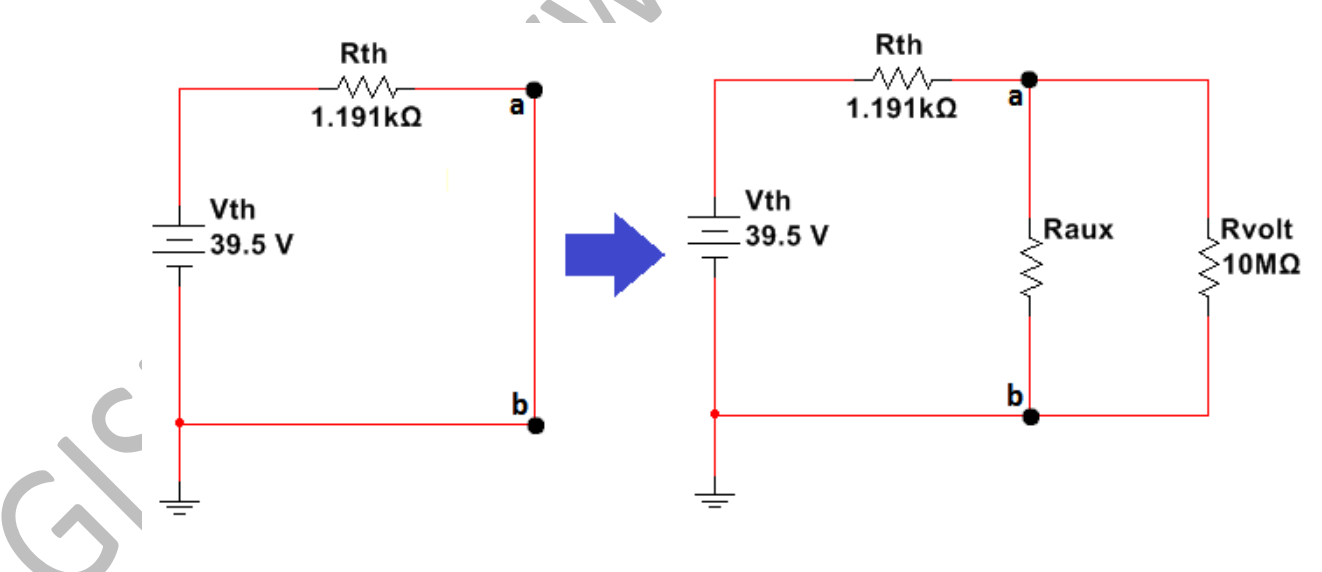

*Figura 2.2.2.2.12 Equivalente Thevenin con sistema de medida – R aux*

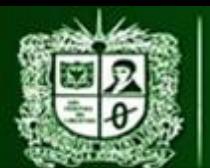

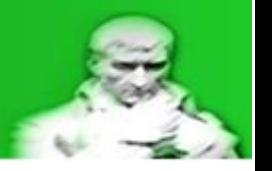

La corriente medida equivale a la corriente del equivalente una vez incluido el sistema de medición, por lo tanto hay que determinar el valor de la resistencia del equipo (voltímetro) para poder continuar con los cálculos, este valor es posible encontrarlo en el catálogo del fluke 179 en la tabla de impedancia de entradas:

*Tabla 2.2.2.2.6 Impedancia de entrada Voltímetro*

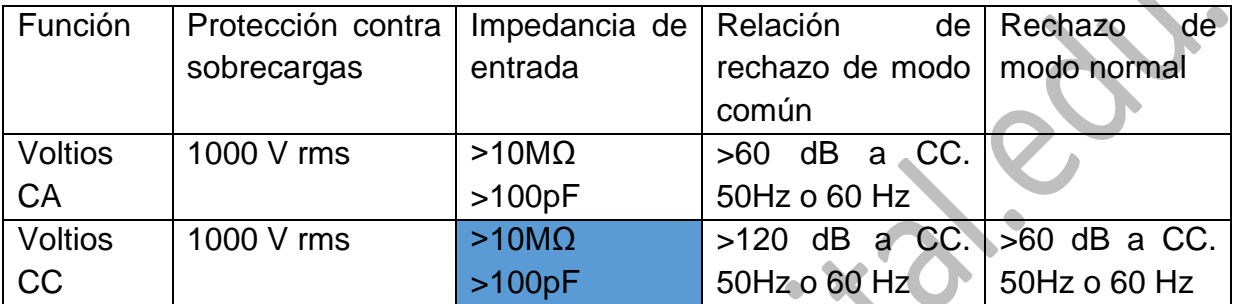

*Nota. Recuperado de Fluke Corporation, All rights reserved. Printed in USA*

Como es una medición en corriente continua se toma el modelo resistivo:

$$
R_{volt} = 10 [M\Omega]
$$

#### *Ecuación 2.2.2.2.6 Resistencia voltímetro*

Si se hace un análisis del error podemos determinar las limitaciones del circuito limita el error entre valores muy cercanos a 0% y 1%:

$$
R_p = \frac{1}{\left(\frac{1}{R_{aux}} + \frac{1}{R_{volt}}\right)} = \frac{R_{aux} * R_{volt}}{R_{volt} + R_{aux}}
$$

$$
I_{1m} = \frac{V_{th}}{R_{th} + R_p} \quad [A]
$$

*Ecuación 2.2.2.2.7 Corriente medida*

$$
E_r = E_r = \frac{I_{1m} - I_{1cv}}{I_{1cv}} * 100
$$

$$
E_r\% = \frac{\frac{V_{th}}{R_{th} + R_p} - \frac{V_{th}}{R_{th}}}{\frac{V_{th}}{R_{th}}}
$$

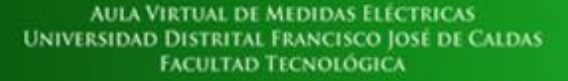

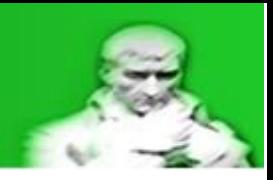

$$
E_r\% = \frac{V_{th}(R_{th}) - V_{th}(R_{th} + R_p)}{R_{th} * (R_{th} + R_p)}
$$
  
\n
$$
E_r\% = \frac{V_{th}[(R_{th}) - (R_{th} + R_p)]}{R_{th}}
$$
  
\n
$$
E_r\% = \frac{\frac{(R_{th}) - (R_{th} + R_p)}{R_{th}}}{R_{th}}
$$
  
\n
$$
E_r\% = \frac{\frac{(R_{th}) - (R_{th} + R_p)}{R_{th}}}{R_{th}}
$$
  
\n
$$
E_r\% = \frac{\frac{-(R_p)}{R_{th} * (R_{th} + R_p)}}{\frac{1}{R_{th}}}
$$
  
\n
$$
E_r\% = \frac{R_{th} * R_p}{R_{th} * (R_{th} + R_p)}
$$
  
\n
$$
E_r\% = \frac{R_{th} * R_p}{(R_{th} + R_p)}
$$

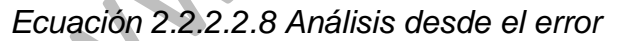

- Si **Rth** >> **Rp** el error tiende a acercarse a 0 (ya que es la división de un valor muy pequeño sobre uno muy grande).
- Si **Rth** << **Rp** el error tiende a acercarse a 1 (ya que es la división de un valor muy grande sobre uno muy pequeño).
- Si **Rth** es igual a **Rp** el error será 0.5 (ya que es la división de un número (**Rp**) sobre su duplicado (**Rp+Rth**)).

Despejando para la resistencia paralelo se obtiene la siguiente expresión:

$$
E_r\% = \frac{-R_p}{\left(R_{th} + R_p\right)}
$$

$$
E_r\% * (R_{th} + R_p) = -R_p
$$

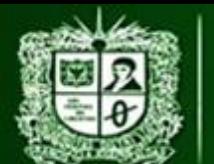

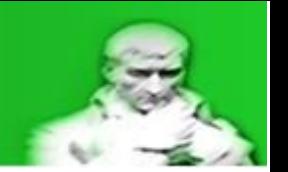

 $E_r\% * R_{th} + E_r\% * R_n = -R_n$  $E_r\% * R_{th} = -R_p - E_r\% * R_p$  $E_r\% * R_{th} = R_p(-1 - E_r\%)$  $E_r$ % \*  $R_{th}$  $\frac{1}{(1 - E_r \%)} = R_p$  $R_p =$  $E_r$ % \*  $R_{th}$  $(-1 - E_r\%)$ 

*Ecuación 2.2.2.2.9 Resistencia paralelo desde el error*

Recordando que el error se da en valores en lo que se refiere a mediciones eléctricas se da en valores **NEGATIVOS**, para este caso Er = -0,5 %.

Una vez determinado el valor de la resistencia paralelo es posible determinar el valor que puede tomar la resistencia auxiliar (**Raux**) despejando desde la resistencia paralelo (**Rp**) debido a que se conoce por catálogo el valor de la resistencia del amperímetro:

$$
R_p = \frac{R_{aux} * R_{volt}}{R_{aux} + R_{volt}}
$$
  
\n
$$
R_p (R_{aux} + R_{volt}) = R_{aux} * R_{volt}
$$
  
\n
$$
R_p * R_{aux} + R_p * R_{volt} = R_{aux} * R_{volt}
$$
  
\n
$$
R_p * R_{volt} = R_{aux} (R_{volt} - R_p * R_{aux}
$$
  
\n
$$
R_p * R_{volt} = R_{aux} (R_{volt} - R_p)
$$
  
\n
$$
\frac{R_p * R_{volt}}{(R_{volt} - R_p)} = R_{aux}
$$
  
\n
$$
R_{aux} = \frac{R_p * R_{volt}}{(R_{volt} - R_p)}
$$

*Ecuación 2.2.2.2.10 Resistencia paralelo desde el error*

Es decir que la resistencia paralelo debe ser menor que la resistencia del voltímetro para así no obtener valores de la resistencia **Raux** negativos.

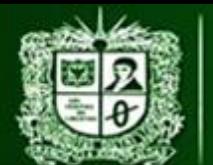

Como se puede observar en la **Teoria – Resistencia auxiliar** se requiere una resistencia Rth de 1,01 [GΩ] con un error del -1%:

$$
E_r\% = -0.01
$$
  
\n
$$
R_{th} = 1.01 \text{ [G\Omega]}
$$
  
\n
$$
R_p = \frac{(-0.01) * 1[G\Omega]}{(-1 - (-0.01))}
$$

 $R_p = 10[M\Omega]$ 

*Ecuación 2.2.2.2.11 Resistencia paralelo superior a multímetro - 1% de error*

Al reducir el error se necesitaría un valor mayor en la resistencia Thevenin lo que es imposible encontrar un valor tan grande en situaciones reales.

Por lo tanto se puede determinar la resistencia **Raux** directamente.

Primero se determina el valor de la resistencia paralelo (**Rp**) vista desde el error:

$$
R_{th} = 1,191 \text{ [k}\Omega\text{]}
$$

$$
E_r\% = -0,005 \text{ equivalence } al \text{ } 0,5\%
$$

$$
R_p = \frac{E_r\% * R_{th}}{(-1 - E_r\%)}
$$

$$
R_p = 5.98 \text{ } [\Omega]
$$

*Ecuación 2.2.2.2.12 Resistencia paralelo*

Por lo tanto despejando para la resistencia **Raux** vista desde el paralelo:

$$
R_p = 5,98 [\Omega]
$$
  

$$
R_{volt} = 10 [M\Omega]
$$

$$
R_p = \frac{R_{aux} * R_{volt}}{R_{volt} + R_{aux}}
$$

$$
R_p(R_{volt} + R_{aux}) = R_{aux} * R_{volt}
$$

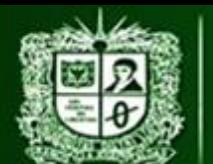

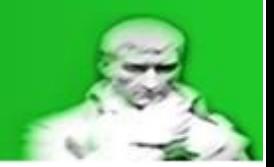

$$
R_p * R_{volt} + R_p * R_{aux} = R_{aux} * R_{volt}
$$
  

$$
R_p * R_{volt} = R_{aux} * R_{volt} - R_p * R_{aux}
$$
  

$$
R_p * R_{volt} = R_{aux}(R_{volt} - R_p)
$$
  

$$
R_{aux} = \frac{R_p * R_{volt}}{(R_{volt} - R_p)}
$$

 $R_{aux} = 5,98 [\Omega]$ 

#### *Ecuación 2.2.2.2.13 Resistencia Raux*

Calculando la corriente medida con el sistema de medición incluido:

$$
V_{th} = 39,50 [V]
$$
  

$$
R_{th} = 1,191 [k\Omega]
$$
  

$$
R_p = 5,98 [Q]
$$

$$
I_m = \frac{V_{th}}{R_{th} + R_p}
$$

 $I_m = 32,99$  [mA]

*Ecuación 2.2.2.2.14 Corriente medida*

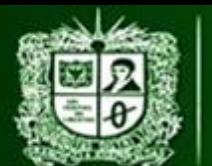

#### **AULA VIRTUAL DE MEDIDAS ELÉCTRICAS UNIVERSIDAD DISTRITAL FRANCISCO JOSÉ DE CALDAS FACULTAD TECNOLÓGICA**

PRACTICA DE LABORATORIO 3: MEDICIÓN DE CORRIENTE D.C CON MÉTODO INDIRECTO - RESISTENCIA AUXILIAR

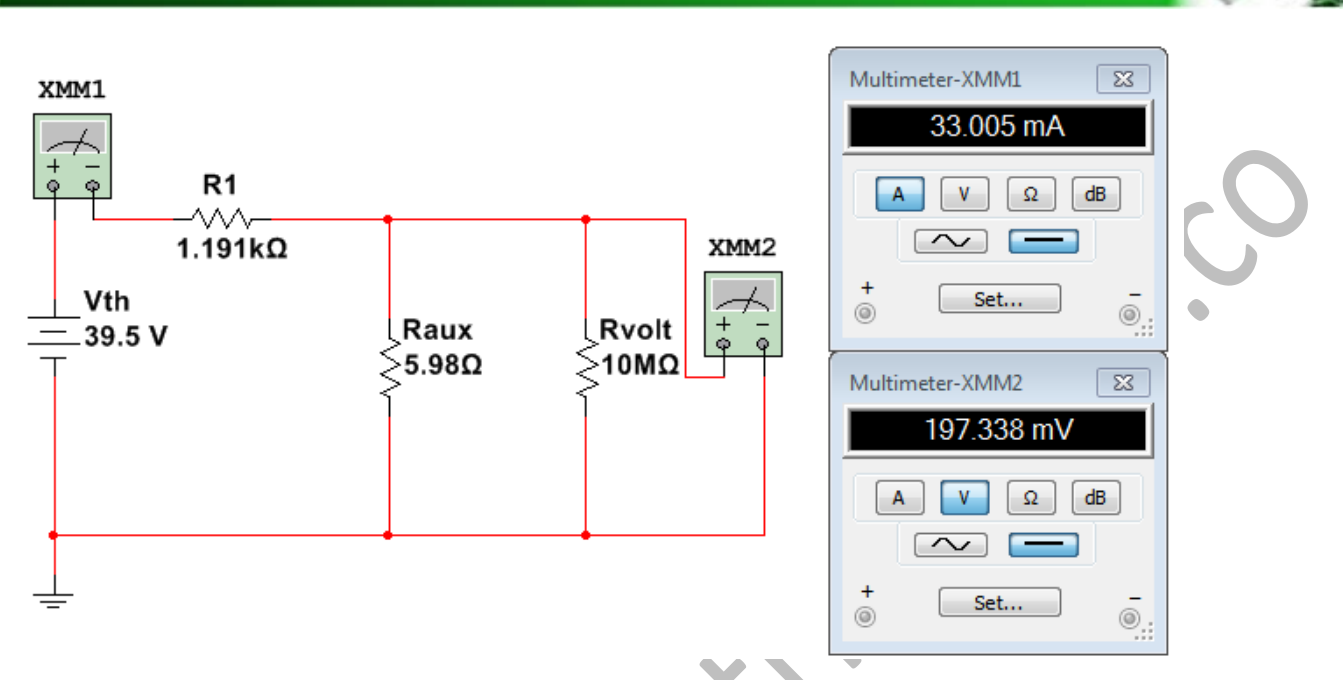

#### *Figura 2.2.2.2.13 Corriente medida*

Calculando la tensión sobre los puntos a-b (**Va-b**) la cual es la tension vista por el voltímetro (**Vvolt**) por medio de un divisor de tensión para poder determinar la potencia consumida por la resistencia auxiliar:

> $V_{th} = 39,50$  [V]  $R_{th} = 1,191 \, [k\Omega]$  $R_p = 5,98 [\Omega]$

$$
V_{a-b} = V_{volt} = V_{th} \frac{R_p}{R_p + R_{th}}
$$

$$
V_{volt} = 197.3 [mV]
$$

*Ecuación 2.2.2.2.15 Tensión Va-b*

Y calculando para la potencia consumida y así seleccionar la resistencia comercial (normalizar) **Raux**:

$$
V_{volt} = 197,3 \, [mV]
$$

$$
R_{aux} = 5,98 \, [\Omega]
$$

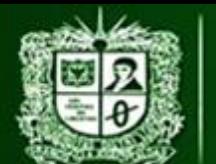

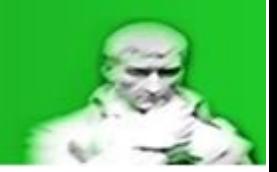

$$
P_{Raux} = \frac{V_{volt}^2}{R_{autx}}
$$

 $P_{\text{Raux}} = 6.03$  [mW]

*Ecuación 2.2.2.2.16 Potencia Raux*

Por lo que se pueden usar resistencias de 1[W] para la resistencia auxiliar.

Normalización e Incertidumbre de **Raux, Im, Iaux, Vth, Vvolt**:

Normalizar los valores hace referencia a los valores que se van ver reflejados en la práctica, por lo tanto todos los datos calculados de aquí en adelante son los valores que deben verse reflejados en el sistema cuando se hagan las mediciones correspondientes, es decir valores reales.

Al ser calculada **Raux** se debe encontrar un valor comercial aproximado (ya sea fabricación propia con varias resistencias o una única resistencia) y realizar las correcciones adecuadas al sistema con el nuevo valor de **Raux** (normalización de los valores), por lo que la incertidumbre de **Raux** será determinado por un equipo de medición o por el fabricante (tolerancia).

Para este caso con una resistencia auxiliar (**Raux**) de 404 [Ω] se usaran dos resistencias de: 390[Ω] y 15[Ω] (de 1[W] cada una) en serie con una tolerancia del 5%:

> $= 2.7 [\Omega] \pm 5%$ = 2,7  $[\Omega] \pm 1,135[\Omega]$

 $R_2 = 3.3 \, [\Omega] \pm 5\%$  $R_2 = 3.3 [\Omega] \pm 0.161 [\Omega]$ 

> $R_{quxN} = R_1 + R_2$  $R_{\text{quvN}} = 6.0$  [Ω]

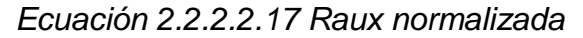

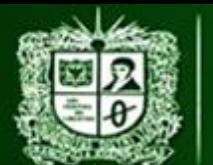

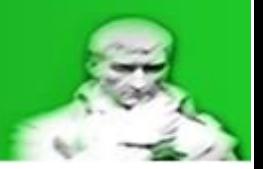

La incertidumbre se propaga hacia la resistencia auxiliar ya que depende de la resistencia **R1** y **R2** que poseen incertidumbre (tolerancia) y se calcula como la suma de dos variables con incertidumbres:

$$
R_1 = 2,7 [\Omega] \pm 1,135 [\Omega]
$$
  

$$
R_2 = 3,3 [\Omega] \pm 0,161 [\Omega]
$$

$$
R_{auxN} = R_1 + R_2
$$

$$
\Delta R_{auxN} = \frac{dR_{auxN}}{dR_1} * \Delta R_1 + \frac{dR_{auxN}}{dR_2} * \Delta R_2
$$

$$
\Delta R_{auxN} = \Delta R_1 + \Delta R_2
$$

$$
\Delta R_{auxN} = \pm 0.3 [\Omega]
$$

*Ecuación 2.2.2.2.18 Calculo incertidumbre Resistencia auxiliar*

Con este valor de **Raux** normalizado se puede calcular la resistencia paralelo existente entre **Raux** y **Rvolt**:

$$
R_{auxN} = 6 [\Omega] \pm 0.3 [\Omega]
$$

$$
R_{volt} = 10 [M\Omega]
$$

$$
R_{pN} = \frac{1}{\left(\frac{1}{R_{auxN}} + \frac{1}{R_{volt}}\right)} = \frac{R_{volt} * R_{auxN}}{R_{volt} + R_{auxN}}
$$

$$
R_{pN} = 5,99 \text{ } [\Omega]
$$

#### *Ecuación 2.2.2.2.19 Resistencia paralelo normalizada*

Gracias a este cálculo la incertidumbre se propaga hacia la resistencia paralela ya que depende de la resistencia auxiliar que posee incertidumbre y la resistencia del equipo que es una constante:

$$
\Delta R_{pN} = \left(\frac{dR_{pN}}{dR_{auxN}}\right) * \Delta R_{auxN}
$$

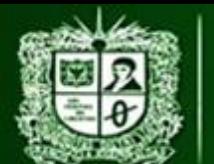

**AULA VIRTUAL DE MEDIDAS ELÉCTRICAS UNIVERSIDAD DISTRITAL FRANCISCO JOSÉ DE CALDAS FACULTAD TECNOLÓGICA** 

PRACTICA DE LABORATORIO 3: MEDICIÓN DE CORRIENTE D.C CON MÉTODO INDIRECTO - RESISTENCIA AUXILIAR

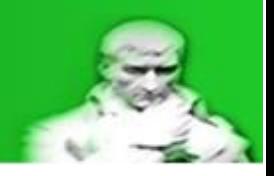

$$
\varDelta R_{pN}=\frac{d}{dR_{auxN}}\bigg(\frac{R_{auxN}*R_{volt}}{R_{auxN}+R_{volt}}\bigg)*\varDelta R_{auxN}
$$

*Ecuación 2.2.2.2.20 Calculo incertidumbre Resistencia paralelo*

Aunque parezca complicada la derivación se usa la derivación de un cociente recordando que **RshN** es el valor variable:

$$
\Delta R_{pN} = \left(\frac{(R_{auxN} + R_{volt}) * R_{volt} - ((R_{auxN} * R_{volt}) * 1)}{(R_{auxN} + R_{volt})^2}\right) * \Delta R_{auxN}
$$
  

$$
\Delta R_{pN} = \left(\frac{(R_{auxN} * R_{volt}) + (R_{volt})^2 - (R_{auxN} * R_{volt})}{(R_{auxN} + R_{volt})^2}\right) * \Delta R_{auxN}
$$
  

$$
\Delta R_p = \left(\frac{(R_{volt})^2}{(R_{auxN} + R_{volt})^2}\right) * \Delta R_{auxN}
$$
  

$$
R_{auxN} = 6 \text{ } [\Omega]
$$
  

$$
R_{volt} = 10 \text{ } [M\Omega]
$$
  

$$
\Delta R_{auxN} = \pm 0.3 \text{ } [\Omega]
$$

$$
\Delta R_p = \pm 0.29 \, [\Omega]
$$

 $v_{pN} = 5,99 [\Omega] 0,29 [\Omega]$ 

## *Ecuación 2.2.2.2.21 Calculo incertidumbre Resistencia paralelo normalizada*

Con este valor de resistencia paralela se recalcula el valor de la corriente **Im** y así observar que tanto cambia respecto a los cálculos iniciales, este valor de **Im** es el que se debe observar a la hora de realizar las mediciones:

$$
R_{pN} = 5,99 [\Omega] \pm 0,29 [\Omega]
$$
  

$$
V_{th} = 39,50 [V]
$$
  

$$
R_{th} = 1,191 [k\Omega]
$$

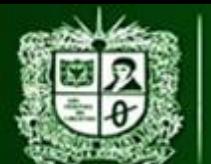

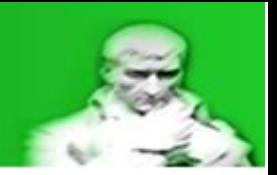

$$
I_{mN} = \frac{V_{th}}{R_{pN} + R_{th}}
$$

 $I_{mN} = 32,99$  [mA]

*Ecuación 2.2.2.2.22 Calculo Corriente medida Normalizada*

Con el valor de corriente medida normalizada (**Im N)** se puede realizar el cálculo de tensión sobre la resistencia Thevenin, esto con el fin de determinar el valor de la tensión en los puntos a-b:

$$
I_{mN} = 32,99 \text{ [mA]}
$$
  

$$
R_{th} = 1,191 \text{ [k}\Omega]
$$
  

$$
V_{Rth N} = I_{mN} * R_{th}
$$
  

$$
V_{Rth N} = 39,29 \text{ [V]}
$$

#### *Ecuación 2.2.2.2.23 Calculo Tensión VRth normalizado*

El valor de tensión **Va-b** o **Vvolt** se calcula por medio de una ley de tensión, aunque en teoría no debería haber grandes cambios en su valor se deben re calcular todos los valores en base al valor de **Raux** normalizado, el valor de la tensión Thevenin **Vth** se mantiene igual, esto se debe a que depende del sistema y no del sistema de medición por eso es la base de los cálculos:

$$
V_{th} = 39,50 [V]
$$
  
\n
$$
V_{Rth\ N} = 39,29 [V]
$$
  
\n
$$
V_{th} = V_{Rth\ N} + V_{a-b}
$$
  
\n
$$
V_{a-b\ N} = V_{th} - V_{Rth\ N}
$$
  
\n
$$
V_{a-b\ N} = V_{volt\ N} = 210 [mV]
$$

*Ecuación 2.2.2.2.24 Calculo Tensión Vvolt normalizado*

Ahora se puede calcular el valor de la corriente vista por el equipo de medida, ya que no se puede afirmar que el valor de **Ivolt** se mantenga igual debido a **Raux**.

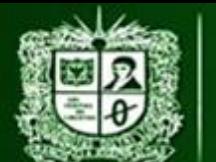

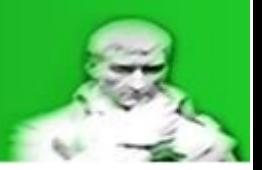

El sistema de medición cambia debido a que la resistencia **Raux** calculada y normalizada presentara cambios (aunque sean mínimos) y por lo tanto se debe realizar la corrección adecuada al sistema de medida:

$$
V_{volt\ N} = 210 \, [mV]
$$

$$
R_{volt} = 10 \, [M\Omega]
$$

$$
I_{volt\ N} = \frac{V_{volt\ N}}{R_{amp}}
$$

$$
I_{volt\,N}=0.021\,[\mu A]
$$

*Ecuación 2.2.2.2.25 Calculo corriente en el equipo normalizada*

Con el cálculo de la corriente vista por el equipo ya normalizada (la cual indica que el equipo estará seguro) se puede empezar a calcular las incertidumbres presentes en el sistema de medición:

 La tensión **Vvolt** depende del equipo de medición ya que es la tensión que ve el equipo, por lo tanto de acuerdo a la selección del rango más adecuado para su medición se procede al cálculo de su incertidumbre:

$$
V_{volt\,N}=210\,[mV]
$$

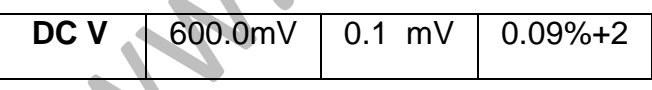

 $\pm \Delta V_{voltN} = (%Exactitud * V_{voltN})$ 

 $+$  (Resolucion  $*$  cifras significativas Exactitud)

 $\Delta V_{volt, N} = (0.09\% * 210) + (0.1 * 2)$  [mV]

 $\Delta V_{voltN} = (0.0009 * 210) + (0.1 * 2)$  [mV]

$$
\Delta V_{volt\,N}=0.3\left[V\right]
$$

$$
V_{volt\ N}=210\ [mV]\pm0.3\ [mV]
$$

*Ecuación 2.2.2.2.26 Incertidumbre Tensión Vvolt Normalizada*

Con el cálculo de incertidumbres de la tensión **Vvolt** y la resistencia **Rp** se puede realizar la propagación de la incertidumbre hacia la corriente medida **Im**:

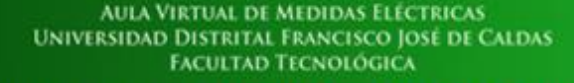

 $V_{volt N} =$ 

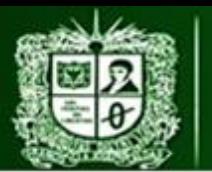

$$
V_{volt\ N} = 210 [mV] \pm 0.3 [mV]
$$
  

$$
R_{pN} = 5.99 [\Omega] \pm 0.29 [\Omega]
$$

$$
I_{mN}=32,99\ [mA]
$$

$$
I_{mN} = \frac{V_{voltN}}{R_{pN}}
$$

$$
\Delta I_{mN} = \left(\frac{dI_{mN}}{dV_{volt N}}\right) * \Delta V_{volt N} + \left(\frac{dI_{mN}}{dR_{pN}}\right) * \Delta R_{pN}
$$

$$
\Delta I_{mN} = \frac{\Delta V_{volt N}}{R_{pN}} + \left(\frac{V_{volt N}}{(R_{pN})^2} * \Delta R_{pN}\right)
$$

$$
\Delta I_{mN} = 1,70 \text{ [mA]}
$$

 $I_{mN} = 32,99$  [mA]  $\pm$  1,74 [mA]

*Ecuación 2.2.2.2.27 Calculo Incertidumbre Im Normalizada*

Ya que la resistencia Thevenin es un valor que puede ser medido con el equipo se puede determinar su incertidumbre seleccionando el mejor rango de medición:

 $R_{th} = 1,191 [k\Omega]$ **Ohms**  $6.000 k\Omega$  0.001 k $\Omega$  0.09%+1  $\Delta R_{th} = (\% Exactitud * R_{th}) + (Resolucion * cif ras significantity as Exactitud)$  $\Delta R_{th} = (0.09\% * 1.191) + (0.001 * 1)$  [kΩ]

 $\Delta R_{th} = (0.009 * 1.191) + (0.001 * 1) [k\Omega]$ 

$$
\Delta R_{th} = 0.011 \, [k\Omega]
$$

$$
R_{th} = 1,191 \, [k\Omega] \pm \, 0,011 \, [k\Omega]
$$

*Ecuación 2.2.2.2.28 Calculo Incertidumbre Rth*

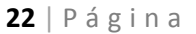

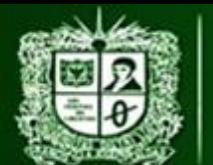

Con las incertidumbres calculadas de la corriente **Im** y **Rth** se puede realizar la propagación de la incertidumbre hacia la tensión sobre la resistencia **Rth** (**VRth**):

$$
I_{mN} = 32,99 [mA] \pm 1,74 [mA]
$$
  

$$
R_{th} = 1,191 [k\Omega] \pm 0,011 [k\Omega]
$$
  

$$
V_{Rth N} = 39,29 [V]
$$

$$
V_{Rth N} = I_{mN} * R_{th}
$$
  
\n
$$
\Delta V_{Rth N} = \left(\frac{dV_{Rth N}}{dI_{mN}}\right) * \Delta I_{mN} + \left(\frac{dV_{Rth N}}{dR_{th}}\right) * \Delta R_{th}
$$
  
\n
$$
\Delta V_{Rth N} = (R_{th} * \Delta I_{mN}) + (I_{mN} * \Delta R_{th})
$$
  
\n
$$
\Delta V_{Rth N} = 2,43 [V]
$$
  
\n
$$
V_{Rth N} = 39,29 [V] \pm 2,43 [V]
$$

### *Ecuación 2.2.2.2.29 Calculo Incertidumbre VRth*

De esta forma usando una ley de tensiones de Kirchhoff se puede determinar la propagación de la incertidumbre sobre la tensión Thevenin (**Vth**):

$$
V_{Rth N} = 39,29 [V] \pm 2,43 [V]
$$
  

$$
V_{volt N} = 210 [mV] \pm 0,3 [mV]
$$
  

$$
V_{th} = 39,50 [V]
$$

$$
V_{th} = V_{Rth N} + V_{volt N}
$$

$$
\Delta V_{th} = \left(\frac{dV_{th}}{dV_{Rth N}}\right) * \Delta V_{Rth N} + \left(\frac{dV_{th}}{dV_{volt N}}\right) * \Delta V_{volt N}
$$

$$
\Delta V_{th} = \Delta V_{Rth N} + \Delta V_{volt N}
$$

$$
\Delta V_{th} = 2,73 [V]
$$

$$
V_{th} = 39,50 \ [V] \pm 2,38 \ [V]
$$

*Ecuación 2.2.2.2.30 Calculo Incertidumbre Vth*

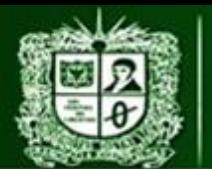

Para determinar la cantidad y la incertidumbre de la corriente que pasa por la resistencia auxiliar (**Iaux**) se uasara una ley de ohm:

> $V_{volt N} = 210$  [mV]  $\pm$  0,03 [mV]  $R_{quxN} = 6 \left[ \Omega \right] \pm 0.3 \left[ \Omega \right]$  $I_{aux\ N} =$  $V_{voltN}$  $R_{auxN}$  $I_{quxN} = 35$  [mA]  $\Delta I_{aux\ N} =$  $dI_{aux\ N}$  $dV_{volt N}$  $\big) * \Delta V_{volt N} + \big($  $dV_{volt\,N}$  $dR_{auxN}$  $\cdot$   $4R_{auxN}$  $\Delta I_{aux\ N} =$  $\varDelta V_{volt\,N}$  $R_{auxN}$  $+\left(\frac{V_{voltN}}{4R}\right)$  $\frac{V_{BOL}N}{(R_{auxN})^2} * \Delta R_{auxN}$  $\Delta I_{aux\,N} = 1.75 \, [mA]$  $I_{aux\ N} = 35 [mA] \pm 1,75 [mA]$

#### *Ecuación 2.2.2.2.31 Cálculo e Incertidumbre de Iaux normalizada*

Con los valores de la corriente **Iaux** y **Vvolt** se puede determinar tanto el valor de la potencia como la propagación de la incertidumbre:

$$
V_{volt\ N} = 210 [mV] \pm 0,03 [mV]
$$
  

$$
I_{aux\ N} = 35 [mA] \pm 1,75 [mA]
$$
  

$$
P_{RauxN} = V_{volt\ N} * I_{aux\ N}
$$
  

$$
P_{RauxN} = 7,35 [mW]
$$
  

$$
\Delta P_{RauxN} = \frac{dP_{RauxN}}{dV_{volt\ N}} * \Delta V_{volt\ N} + \frac{dP_{RauxN}}{dI_{aux\ N}} * \Delta I_{aux\ N}
$$
  

$$
\Delta P_{RauxN} = (I_{aux\ N} * \Delta V_{volt\ N}) + (V_{volt\ N} * \Delta I_{aux\ N})
$$
  

$$
\Delta P_{RauxN} = 0,36 [mW]
$$

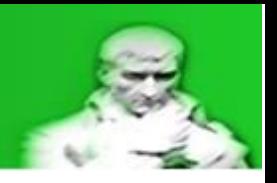

#### $P_{RauxN} = 7,35$  [mW]  $\pm$  0,36 [mW]

#### *Ecuación 2.2.2.2.32 Cálculo e Incertidumbre de PRaux normalizada*

Estos valores determinan que el circuito es seguro y no representa un peligro para los equipos o el operador.

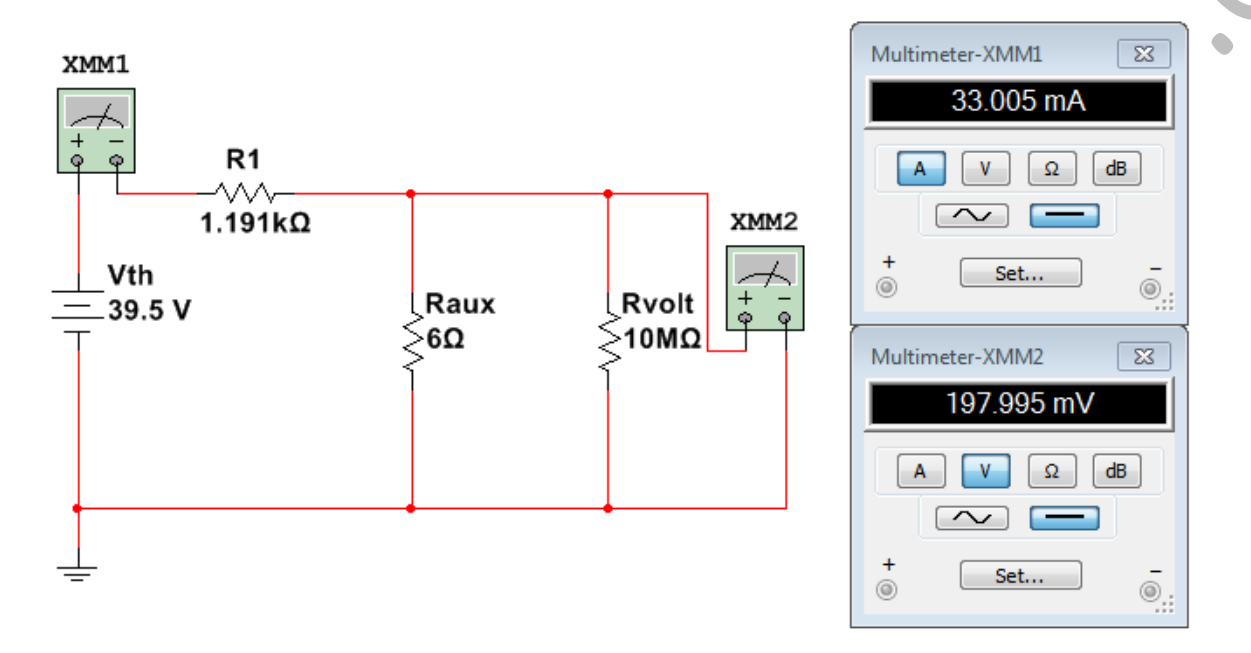

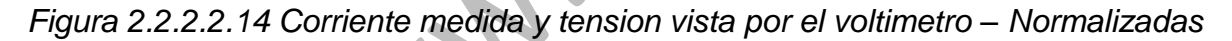

#### **Potencias del sistema:**

A continuación se determinaran las tensiones y las corrientes en cada una de las resistencias (**R1**, **R2** y **R3**) para determinar si el circuito montado es seguro y no excede los límites de operación:

Con el cálculo de la resistencia paralelo en la *Ecuación 3: Resistencia paralelo* es posible determinar el valor de la corriente del sistema por ley de ohm:

> $V_f = 120$  [V]  $R_1 = 438.8 [\Omega]$  $R_p = 176.63$  [Ω]

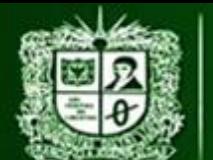

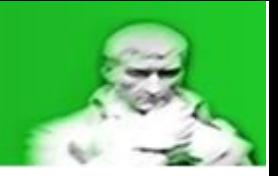

$$
I_1 = \frac{V_f}{R_1 + R_p}
$$

$$
I_1 = 194,98 \, [mA]
$$

*Ecuación 2.2.2.2.33 Corriente del sistema*

Con la corriente del sistema es posible determinar el valor de las tensiones sobre **VR1**, **VR2** y **VR3**:

$$
R_1 = 438.8 [\Omega]
$$
  
\n
$$
R_p = 176.63 [\Omega]
$$
  
\n
$$
I_1 = 194.9 [mA]
$$
  
\n
$$
V_{R1} = I_1 * R_1
$$
  
\n
$$
V_{R1} = 85.55 [\text{V}]
$$
  
\n
$$
V_{R2} = V_{R3} = I_1 * R_p
$$
  
\n
$$
V_{R2} = V_{R3} = 34.4 [\text{V}]
$$

*Ecuación 2.2.2.2.34 Tensiones VR1, VR2 y VR3*

Con las tensiones **VR2** y **VR3** se puede realizar por medio de ley de ohm la corriente que pasan a traves de **R2** y **R3**:

$$
V_{R2} = V_{R3} = 34,4 [V]
$$

$$
R_2 = 212,4 [\Omega]
$$

$$
R_3 = 1,048 [k\Omega]
$$

$$
I_2 = \frac{V_{R2}}{R_2}
$$

$$
I_2 = 161.9 \, [mA]
$$

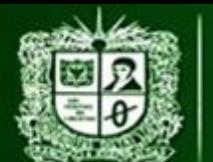

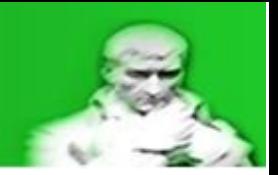

$$
I_3=\frac{V_{R3}}{R_3}
$$

$$
I_3 = 32,82 \, [mA]
$$

*Ecuación 2.2.2.2.35 Corrientes I2 e I3*

Con las tensiones y corrientes es posible determinar las potencias consumidas por las resistencias **R1**, **R2** y **R3**:

$$
I_1 = 194,9 [mA]
$$
  
\n
$$
I_2 = 161,9 [mA]
$$
  
\n
$$
I_3 = 32,82 [mA]
$$
  
\n
$$
V_{R1} = 85,55 [V]
$$
  
\n
$$
V_{R2} = V_{R3} = 34,4 [V]
$$
  
\n
$$
P_1 = V_{R1} * I_1
$$
  
\n
$$
P_1 = 16,67 [W]
$$
  
\n
$$
P_2 = V_{R2} * I_2
$$
  
\n
$$
P_2 = 5,56 [W]
$$

 $P_3 = V_{R3} * I_3$  $P_3 = 1,13$  [W]

*Ecuación 2.2.2.2.36 Potencias P1, P2 y P3*

Con estas potencias es posible observar que el circuito cumple con las condiciones de potencia lo que lo hace seguro para su operación.

A continuación se puede observar una tabla recopilatorio de datos, recordando que la corriente I2 es la variable estudiada:

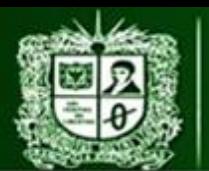

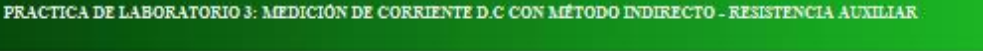

| Variable           | V.        | V. Medido      | V.        | $\Delta\mathsf{x}$ | Error                        | Ρ.                       | $\overline{P}$ .             |
|--------------------|-----------|----------------|-----------|--------------------|------------------------------|--------------------------|------------------------------|
|                    | Verdadero |                | Normaliza |                    | $\%$                         | Nominal                  | Consumida.                   |
|                    |           |                | do        |                    |                              |                          | [W]                          |
|                    |           | simulado       |           | $\pm$              |                              | [W]                      |                              |
| Vf[V]              | 120       | 120            | 120       |                    |                              |                          |                              |
| $R1[\Omega]$       | 438,8     | 438,8          |           | 0,6                | $-0,86$                      | 400                      | 16,67                        |
| $R2[\Omega]$       | 212,4     | 212,4          |           | 0,4                | $-0,28$                      | 400                      | 5,56                         |
| $R3[k\Omega]$      | 1,048     | 1,048          |           | 0,002              | $-0,19$                      | 400                      | 1,13                         |
| 11 [mA]            | 196,9     |                |           |                    |                              |                          |                              |
| l2[mA]             | 162, 12   | 162, 12        | 161,99    | 8,9                | 0,08                         |                          |                              |
| l3[mA]             | 32,82     |                |           |                    |                              |                          |                              |
| $Vth$ $[V]$        | 39,50     | 39,50          | 39,50     | 2,72               |                              |                          |                              |
| $Rth[k\Omega]$     | 1,191     | 1,191          | 1,191     | 0,011              | $\qquad \qquad \blacksquare$ | $\blacksquare$           | $\qquad \qquad \blacksquare$ |
| Im [mA]            | 33,16     | 33,05          | 32,99     | 1,74               | $-0,51$                      | $\overline{\phantom{a}}$ | $\overline{\phantom{0}}$     |
| Vvolt<br>[mV]      | 197,3     | 197,9          | 210       | 0,3                | 6,5                          |                          |                              |
| Raux<br>$[\Omega]$ | 5,98      | 6 <sup>1</sup> | 6         | 0,3                | 0,3                          |                          |                              |
| P Raux<br>[MW]     | 6,03      |                | 7,35      | 0,36               | 21,8                         |                          |                              |

*Tabla 2.2.2.2.7 Recopilacion de datos importantes*

NOTA: Este análisis de medición directa está hecha por medio de cálculos matemáticos y apoyo de un simulador, es tarea del estudiante llevarlo a la práctica y realizar el análisis de error comparando los datos obtenidos por medio de los equipos de medición con los datos previamente calculados en este documento.

Los errores mostrados son:

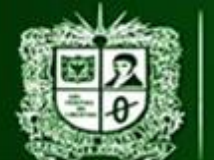

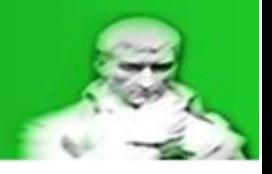

- Para las resistencias **R1**, **R2** y **R3** es la comparativa entre valor verdadero y nominal.
- Para corrientes, resistencias y tensiones **medidas** por el equipo es la comparativa entre valores simulados y verdaderos.
- Para los valores **Ia**, **Rsh**, **Im/I2**, **Va-b** y **PRsh** es la comparativa entre valores verdaderos y valores normalizados.

Recordando que el cálculo del error se hace de la siguiente forma:

 $E_a = Valor_{media} - Valor_{verdadero}$ 

 $E_a = V_m - V_{cv}$ 

*Ecuación 2.2.2.2.37 Error Absoluto*

$$
E_r = \frac{Valor_{medido} - Valor_{verdadero}}{Valor_{verdadero}} * 100\%
$$

$$
E_r = \frac{V_m - V_v}{V_v} \cdot 100\%
$$

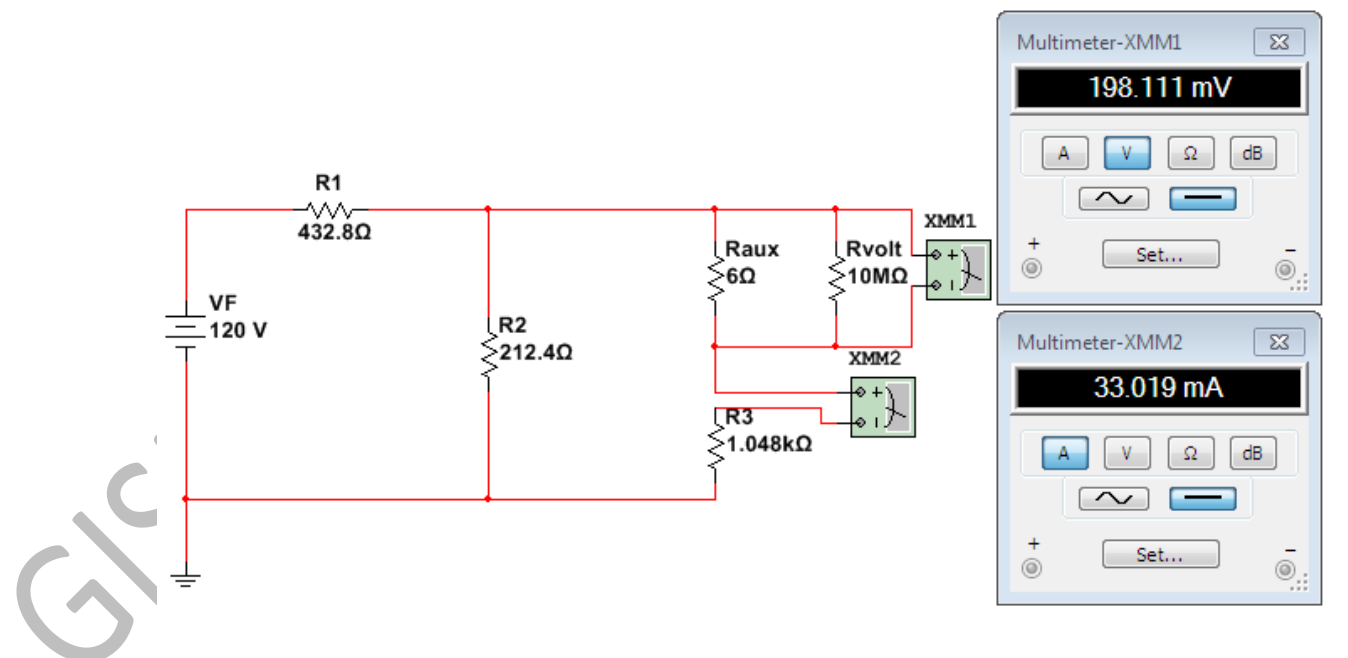

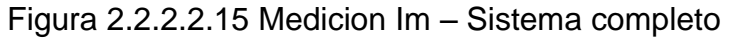

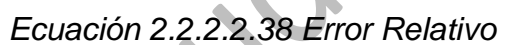